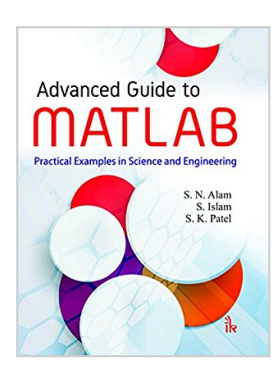

# **Advanced Guide to MATLAB: Practical Examples in Science and Engineering**

By S. N. Alam, S. Islam, S. K. Patel

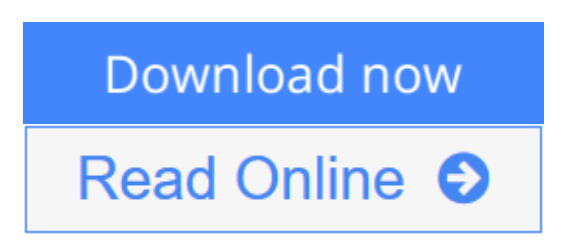

### **Advanced Guide to MATLAB: Practical Examples in Science and Engineering** By S. N. Alam, S. Islam, S. K. Patel

A sequel to Understanding MATLAB: A Textbook For Beginners, which has been published earlier, this book is an advanced-level guide to MATLAB with a number of applications in science and engineering. There are a number of solved problems from all important areas of science and engineering to give enough practice to the reader. MATLAB integrates computation, visualization and programming in a very user-friendly and easy-to use environment. This book is mainly aimed at those who already know the basics of the language and would like to use MATLAB to solve advanced engineering problems. Here, in this book, the authors have tried to illustrate the advanced features of MATLAB. Salient Features: Provides a crisp discussion on the history and evolution of MATLAB Discusses the MATLAB compiler and how it works Detailed treatment of Numbers, Matrices and Matrix operations Dedicated chapters on Plotting, Image Processing, and Animations, Sounds and Movies Comprehensive coverage of Numerical Methods. A separate Dictionary of Additional Terms at the end of the book A separate chapter on Solved Problems Step by step discussion of solved problems Abundant sample codes, algorithms, and flowcharts. Contents: 1. History of computers, computer languages and MATLAB 2. The compiler 3. Numbers, review of matrices and matrix operations 4. Plotting using MATLAB 5. Image processing using MATLAB 6. Animation, sound and movies using MATLAB 7. Numerical methods using MATLAB 8. Unconstrained single variable optimization methods 9. Statistical functions 10. Dictionary of additional terms 11. Index.

**[Download](http://mbooknom.men/go/best.php?id=9384588350)** [Advanced Guide to MATLAB: Practical Examples in Sc](http://mbooknom.men/go/best.php?id=9384588350) [...pdf](http://mbooknom.men/go/best.php?id=9384588350)

**E** [Read Online](http://mbooknom.men/go/best.php?id=9384588350) [Advanced Guide to MATLAB: Practical Examples in](http://mbooknom.men/go/best.php?id=9384588350) [...pdf](http://mbooknom.men/go/best.php?id=9384588350)

and the control of the control of the control of the control of the control of the control of the control of the

# **Advanced Guide to MATLAB: Practical Examples in Science and Engineering**

By S. N. Alam, S. Islam, S. K. Patel

#### **Advanced Guide to MATLAB: Practical Examples in Science and Engineering** By S. N. Alam, S. Islam, S. K. Patel

A sequel to Understanding MATLAB: A Textbook For Beginners, which has been published earlier, this book is an advanced-level guide to MATLAB with a number of applications in science and engineering. There are a number of solved problems from all important areas of science and engineering to give enough practice to the reader. MATLAB integrates computation, visualization and programming in a very userfriendly and easy-to use environment. This book is mainly aimed at those who already know the basics of the language and would like to use MATLAB to solve advanced engineering problems. Here, in this book, the authors have tried to illustrate the advanced features of MATLAB. Salient Features: Provides a crisp discussion on the history and evolution of MATLAB Discusses the MATLAB compiler and how it works Detailed treatment of Numbers, Matrices and Matrix operations Dedicated chapters on Plotting, Image Processing, and Animations, Sounds and Movies Comprehensive coverage of Numerical Methods. A separate Dictionary of Additional Terms at the end of the book A separate chapter on Solved Problems Step by step discussion of solved problems Abundant sample codes, algorithms, and flowcharts. Contents: 1. History of computers, computer languages and MATLAB 2. The compiler 3. Numbers, review of matrices and matrix operations 4. Plotting using MATLAB 5. Image processing using MATLAB 6. Animation, sound and movies using MATLAB 7. Numerical methods using MATLAB 8. Unconstrained single variable optimization methods 9. Statistical functions 10. Dictionary of additional terms 11. Index.

#### **Advanced Guide to MATLAB: Practical Examples in Science and Engineering By S. N. Alam, S. Islam, S. K. Patel Bibliography**

- Rank: #2877849 in Books
- Published on: 2015-06-30
- Dimensions:  $9.57''$  h x  $.98''$  w x  $7.36''$  l,
- Binding: Paperback
- 432 pages

 $\bullet$  **[Download](http://mbooknom.men/go/best.php?id=9384588350)** [Advanced Guide to MATLAB: Practical Examples in Sc ...pdf](http://mbooknom.men/go/best.php?id=9384588350)

**[Read Online](http://mbooknom.men/go/best.php?id=9384588350)** [Advanced Guide to MATLAB: Practical Examples in ...pdf](http://mbooknom.men/go/best.php?id=9384588350)

### **Editorial Review**

#### About the Author

S. N. Alam received his B.Tech in 1997 from the Indian Institute of Technology, Kharagpur, in Metallurgical and Materials Engineering and his M.S. in Photonics and Electronic Materials in the year 2001 from the Chemical and Nuclear Engineering Department of the University of Massachusetts, Lowell, USA. He did his Ph.D. in the year 2010 in Metallurgical and Materials Engineering Department, Indian Institute of Technology, Kharagpur. He is currently an Assistant Professor at the National Institute of Technology-Rourkela, Orissa. He has also taught as a Lecturer in the Mechanical Engineering Department at BITS-Pialni. Sanjib Islam is a senior technology leader dynamic and highly accomplished. He has been providing IT, project management, business process, and infrastructure solutions to companies, (ex. Upland Software, Accenture, Fidelity Investments, Lucent Technologies) spanning a broad array of industries for over the past 20 years. He earned his M.S. in Engineering from Case Western Reserve University, USA and B. Tech (Hons) in Engineering from IIT, Kharagpur. He is a SUN Certified Enterprise Architect. He also got his MBA from University of Massachusetts - Lowell, USA. S.K. Patel is working as Associate Professor in Mechanical Engineering Department of National Institute of Technology, Rourkela. He graduated in Mechanical Engineering from National Institute of Technology, Rourkela in the year 1985. Initially he served with Hindustan Aeronautics Limited, Koraput Division, Sunabeda for 5 years. He obtained his M. Tech degree from Indian Institute of Technology Madras, Chennai and Ph.D. degree from Indian Institute of Technology Kharagpur. His broad areas of academic interest are statistical quality control, optimization and industrial engineering and management.

### **Users Review**

#### **From reader reviews:**

#### **Jim Weigel:**

The book Advanced Guide to MATLAB: Practical Examples in Science and Engineering make one feel enjoy for your spare time. You should use to make your capable much more increase. Book can to become your best friend when you getting pressure or having big problem together with your subject. If you can make reading a book Advanced Guide to MATLAB: Practical Examples in Science and Engineering being your habit, you can get considerably more advantages, like add your personal capable, increase your knowledge about a number of or all subjects. You could know everything if you like wide open and read a ebook Advanced Guide to MATLAB: Practical Examples in Science and Engineering. Kinds of book are several. It means that, science e-book or encyclopedia or others. So , how do you think about this e-book?

#### **Carlos Quirk:**

What do you concentrate on book? It is just for students because they're still students or the item for all people in the world, the actual best subject for that? Only you can be answered for that question above. Every person has various personality and hobby for every other. Don't to be forced someone or something that they don't need do that. You must know how great in addition to important the book Advanced Guide to MATLAB: Practical Examples in Science and Engineering. All type of book could you see on many sources. You can look for the internet options or other social media.

#### **Kenny Hardy:**

Your reading sixth sense will not betray a person, why because this Advanced Guide to MATLAB: Practical Examples in Science and Engineering book written by well-known writer who really knows well how to make book that could be understand by anyone who read the book. Written inside good manner for you, dripping every ideas and writing skill only for eliminate your hunger then you still hesitation Advanced Guide to MATLAB: Practical Examples in Science and Engineering as good book not merely by the cover but also with the content. This is one book that can break don't determine book by its handle, so do you still needing another sixth sense to pick this!? Oh come on your studying sixth sense already told you so why you have to listening to an additional sixth sense.

#### **Avis Marguez:**

Beside this specific Advanced Guide to MATLAB: Practical Examples in Science and Engineering in your phone, it might give you a way to get nearer to the new knowledge or info. The information and the knowledge you will got here is fresh through the oven so don't end up being worry if you feel like an previous people live in narrow village. It is good thing to have Advanced Guide to MATLAB: Practical Examples in Science and Engineering because this book offers to you readable information. Do you at times have book but you rarely get what it's facts concerning. Oh come on, that wil happen if you have this inside your hand. The Enjoyable arrangement here cannot be questionable, like treasuring beautiful island. Techniques you still want to miss that? Find this book as well as read it from currently!

## **Download and Read Online Advanced Guide to MATLAB: Practical Examples in Science and Engineering By S. N. Alam, S. Islam, S. K. Patel #9DTF3A0M5VU**

# **Read Advanced Guide to MATLAB: Practical Examples in Science and Engineering By S. N. Alam, S. Islam, S. K. Patel for online ebook**

Advanced Guide to MATLAB: Practical Examples in Science and Engineering By S. N. Alam, S. Islam, S. K. Patel Free PDF d0wnl0ad, audio books, books to read, good books to read, cheap books, good books, online books, books online, book reviews epub, read books online, books to read online, online library, greatbooks to read, PDF best books to read, top books to read Advanced Guide to MATLAB: Practical Examples in Science and Engineering By S. N. Alam, S. Islam, S. K. Patel books to read online.

### **Online Advanced Guide to MATLAB: Practical Examples in Science and Engineering By S. N. Alam, S. Islam, S. K. Patel ebook PDF download**

**Advanced Guide to MATLAB: Practical Examples in Science and Engineering By S. N. Alam, S. Islam, S. K. Patel Doc**

**Advanced Guide to MATLAB: Practical Examples in Science and Engineering By S. N. Alam, S. Islam, S. K. Patel Mobipocket**

**Advanced Guide to MATLAB: Practical Examples in Science and Engineering By S. N. Alam, S. Islam, S. K. Patel EPub**

**9DTF3A0M5VU: Advanced Guide to MATLAB: Practical Examples in Science and Engineering By S. N. Alam, S. Islam, S. K. Patel**